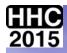

# **HP PROJECTS NOT BY HP!**

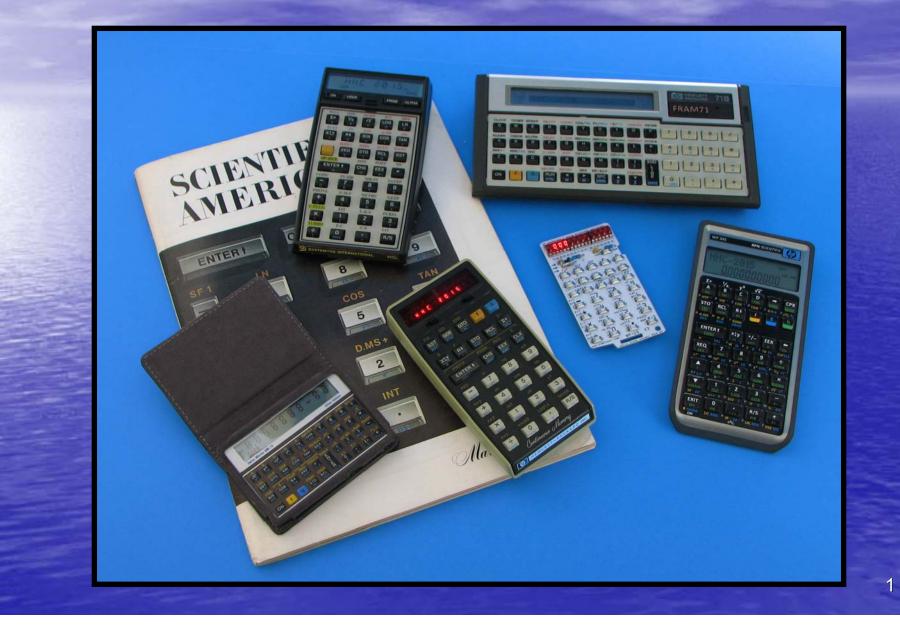

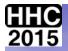

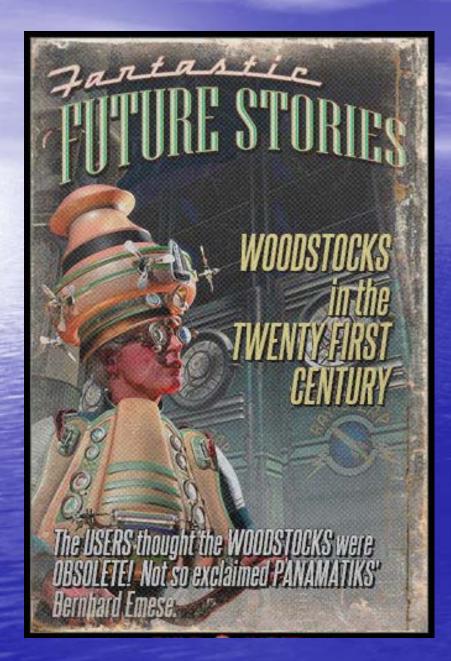

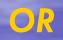

"WOW YOUR CO-WORKERS IN THE OFFICE WITH THE MAGIC OF LEDs and TECHNOLOGY FROM THE TWENTIETH CENTURY"

**Geoff Quickfall** 

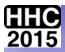

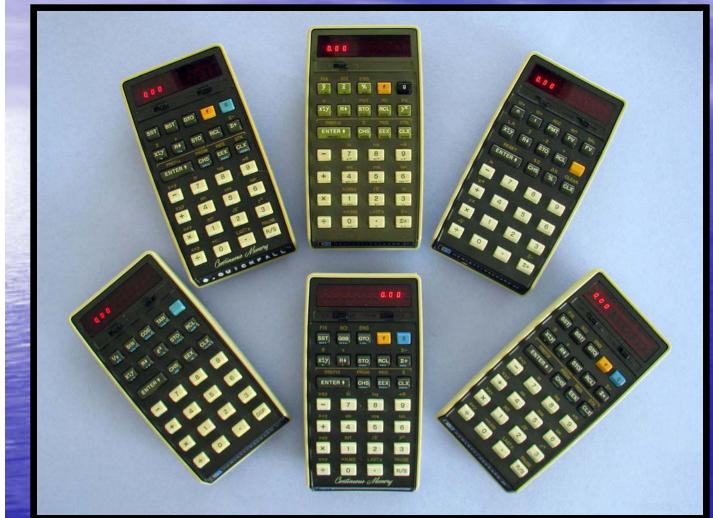

 THE

 ORIGINAL

 SIX:

 TOP ROW:

 25C, 27, 22

 BOTTOM ROW:

 21, 29C, 25

SPOT THE ODD ONE, BUT DON'T SHOUT IT OUT!

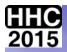

# SO HOW DO YOU GET FROM THIS ....

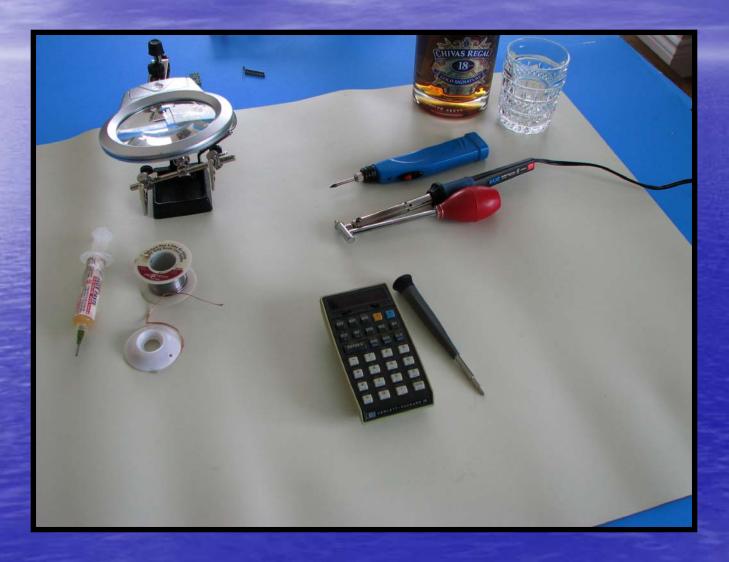

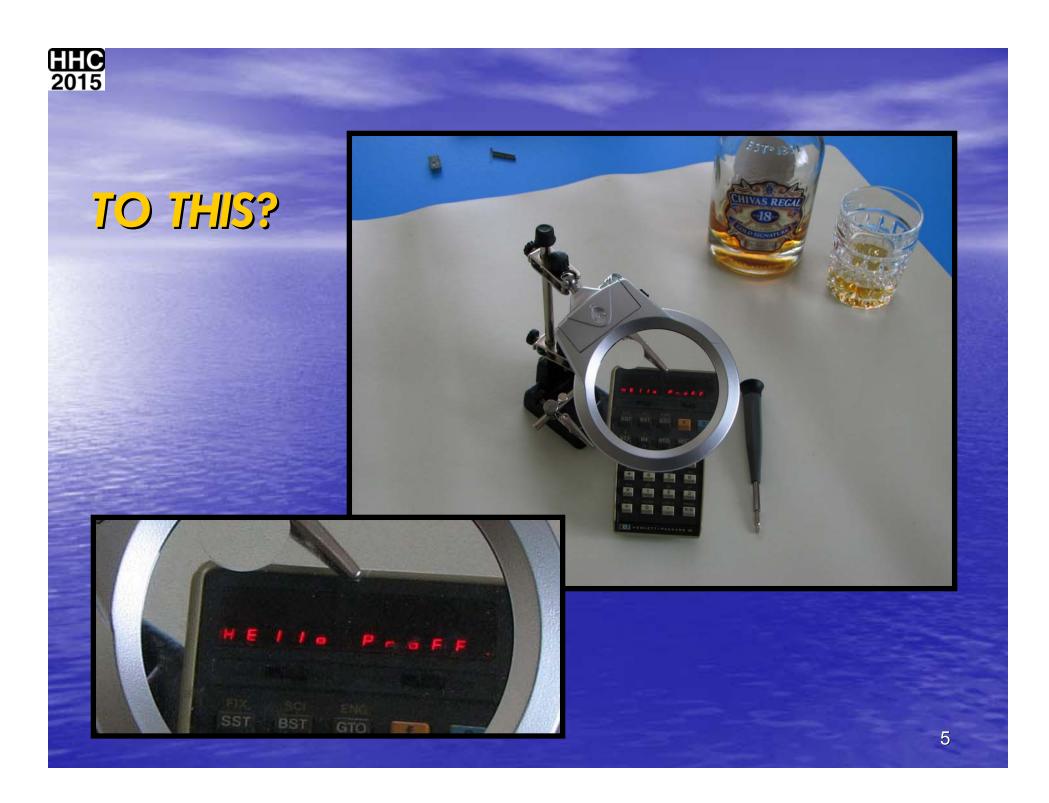

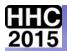

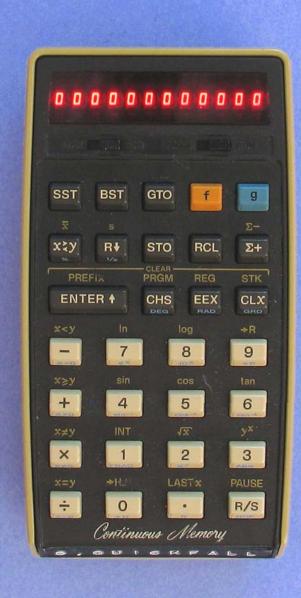

#### SPOTTING A BAD ACT:

- COMPLETE SET OF ZEROS.
- A SINGLE DIGIT "O".
- NO DISPLAY.
- FLICKERING DISPLAY.

#### SPOTTING A BAD ROM

- NON FUNCTIONING KEYS.
- "CIGO".
- ERROR MESSAGES.

#### **SPOTTING A BAD RAM**

- NON FUNCTIONING DATA. REGISTERS.
- NON FUNCTIONING PROGRAM REGISTERS.

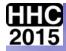

# HOW DID THIS HAPPEN?

 CHARGER (WALL WART) IN USE WITH THE FOLLOWING CONDITIONS:

- BATTERIES NOT IN CALCULATOR CONTRARY TO MANUALS INSTRUCTION.

- BATTERIES DECOMPOSED AND OFFERING INFINITE RESISTANCE.

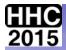

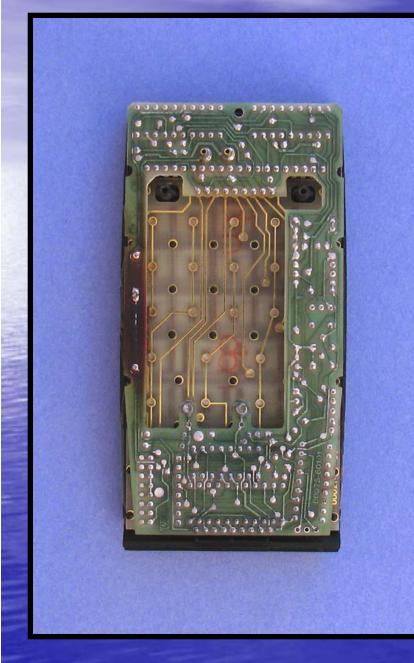

#### •THE BACK SHELL IS REMOVED EXPOSING THE PCA TRACE SIDE.

•NOTE THE 'BURNT' SECTION TO THE LEFT OF THE BOARD.

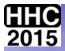

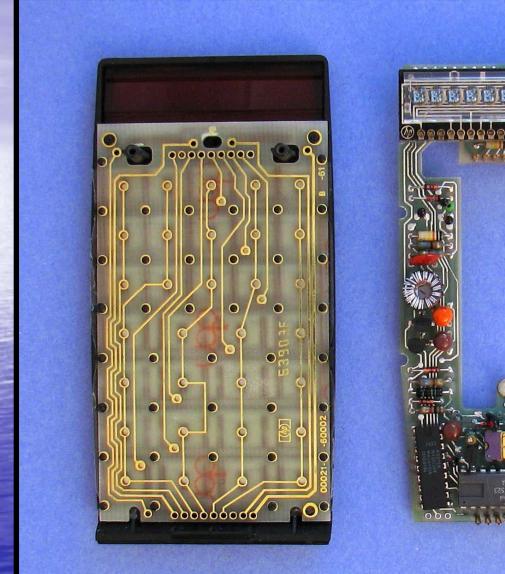

66666666

SEPARATE THE TWO SECTIONS.

•THIS EXPOSES THE CHIPS AND LED PANEL ON THE RIGHT. •THE KEYBOARD ON THE LEFT.

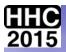

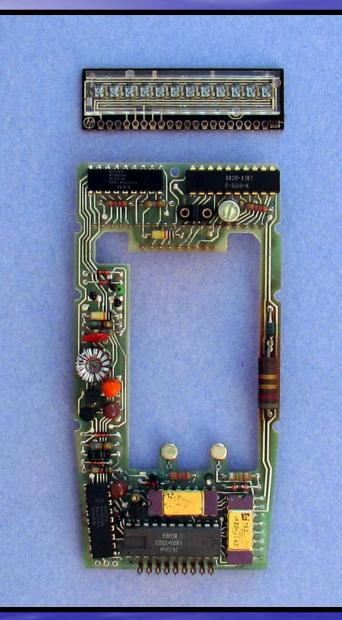

#### **REMOVE THE LED PANEL.**

LED DRIVERS
ROM
RAM
ACT
POWER CONVERTOR

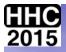

#### **OBVERSE**

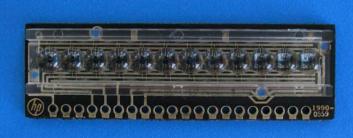

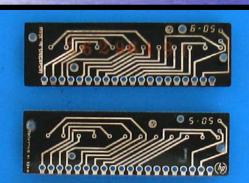

# 

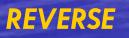

6.05 DOT

5.05 COMMA

5.07 DOT

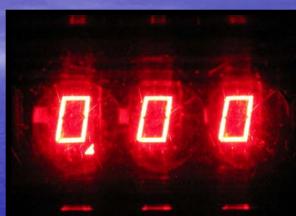

**RADIX COMMA** 

**RADIX DOT** 

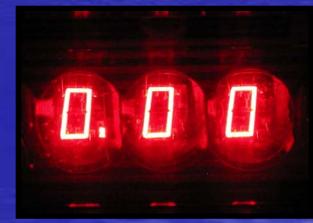

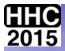

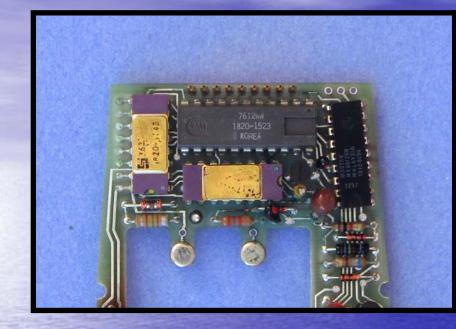

CLOSE UP OF THE "BAD" HP 25 ACT WHICH WILL BE REPLACED WTH A PANAMATIK ACT.

#### THE SOLDER POINTS ON THE BAD ACT.

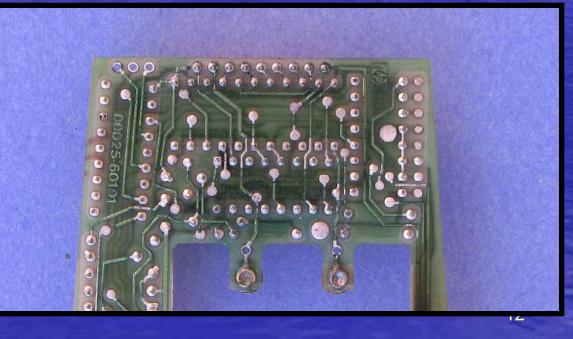

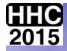

### VARIOUS WOODSTOCK ACTS

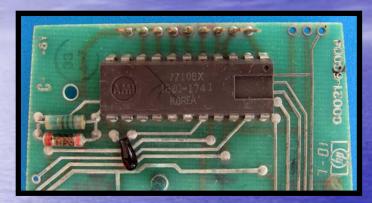

#### AMI HP 21 ACT 1220-1741

#### MOSTEK HP 25 ACT 1820-1523

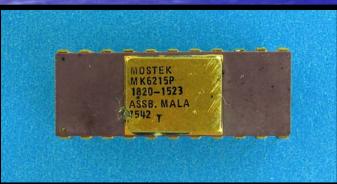

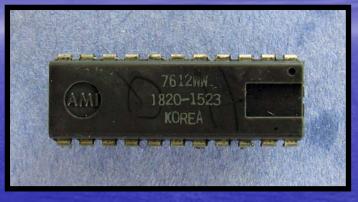

#### AMI HP 25 ACT 1820-1523

#### AMI HP 29 ACT 1820-1596

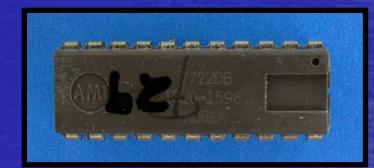

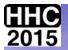

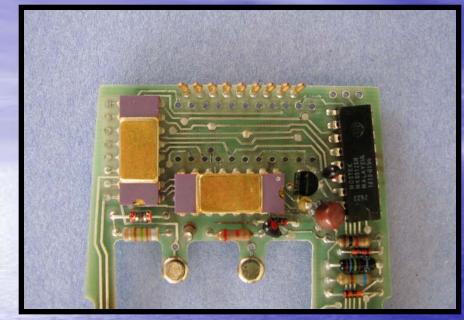

#### CLOSE UP OF THE PCA WITH THE "BAD ACT" REMOVED.

#### THE REVERSE SIDE: NOTE HOW CLEAN THE HOLES ARE OF SOLDER.

**Solder pronounced** (/'soUldə/, /'sDldə/ or in North America /'sDdər/)

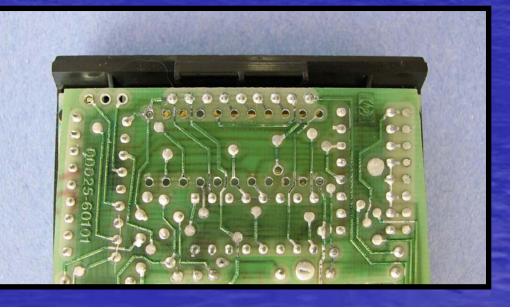

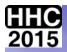

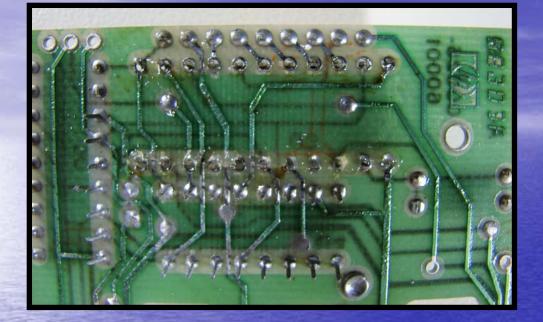

AFTER ACT REMOVED WITH COMBINED DESOLDER IRON AND BULB.

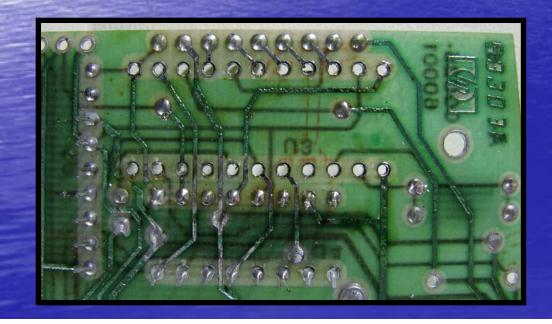

# AFTER CLEANUP WITH DESOLDER BRAID.

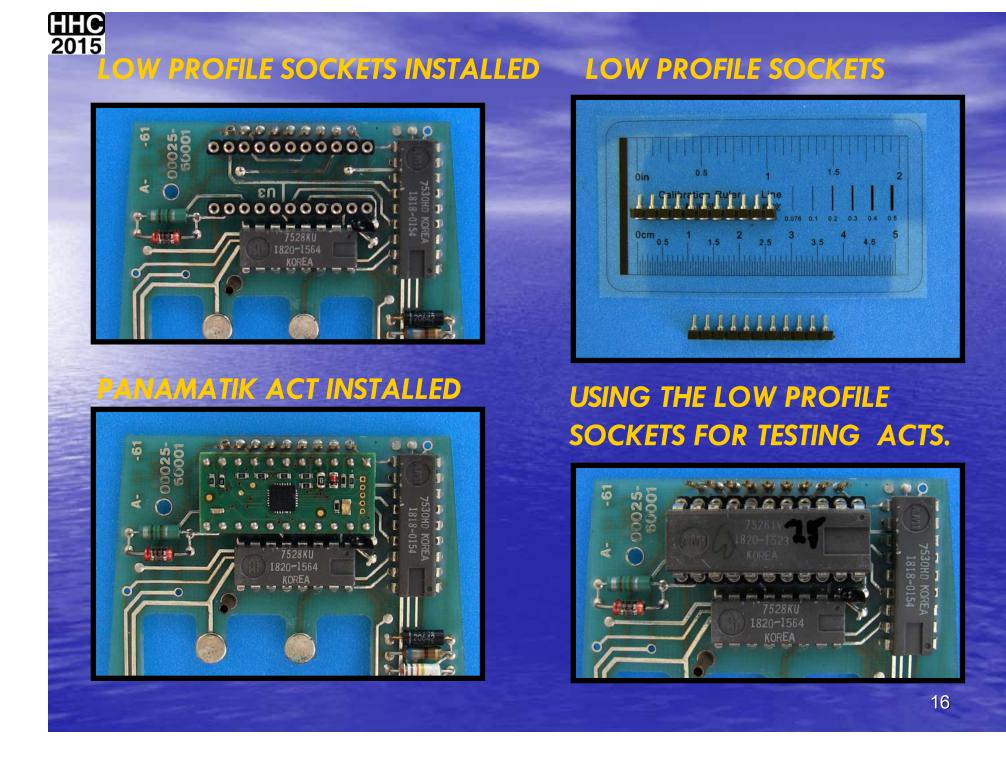

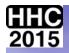

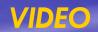

#### **TESTING AN ACT USING THE LOW PROFILE SOCKETS**

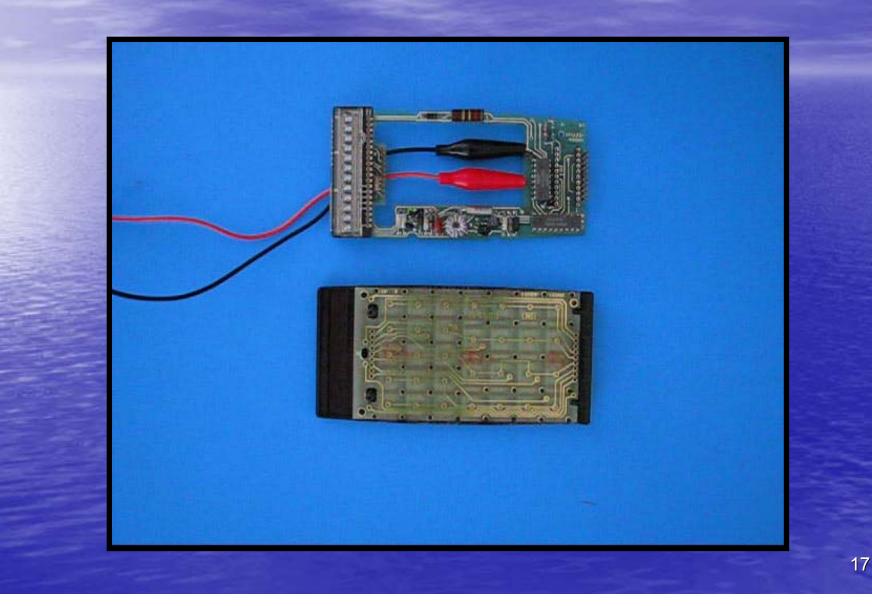

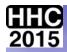

### LETS ADD A PRINTER CIRCUIT TO THE ACT

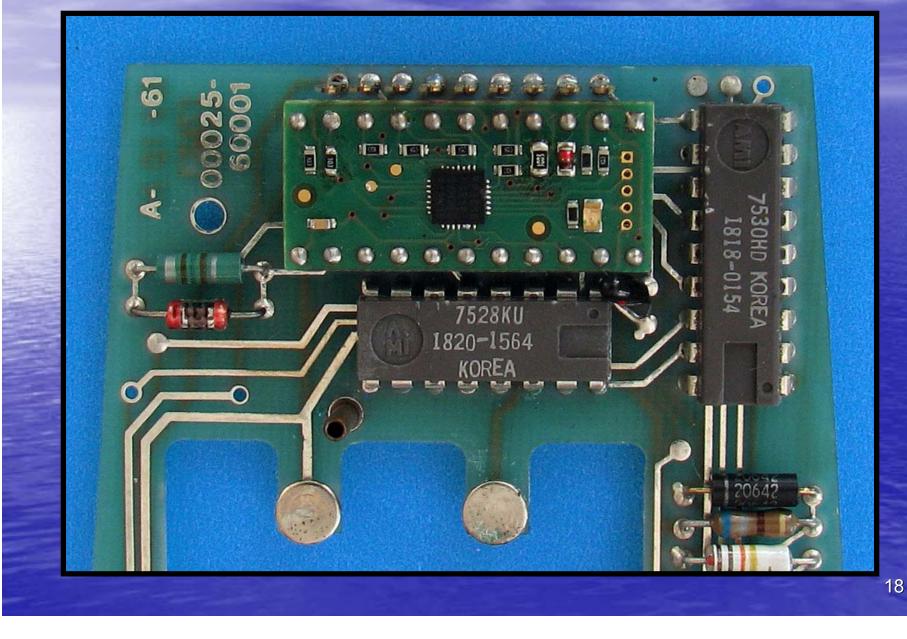

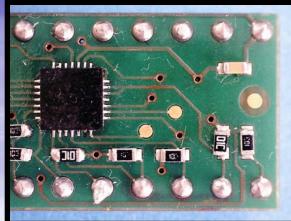

BARE BONES ACT

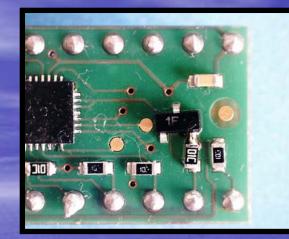

**BC847 TRANSISTOR** 

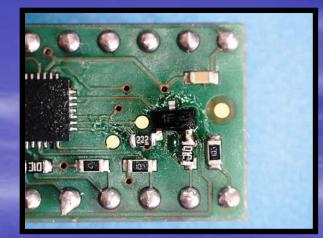

 $2.2 k\Omega$  RESISTOR

WIRE TO 2.2K

WIRE TO PAD, 33  $\Omega$  RESISTOR

### WIRE TO

#### **IR CATHODE**

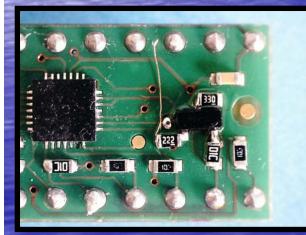

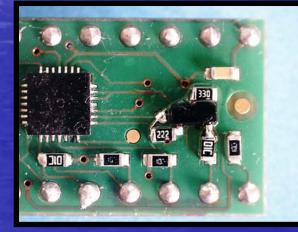

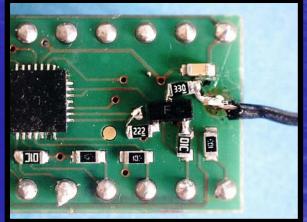

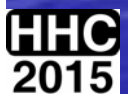

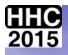

## POWER SUPPLY WIRES: YELLOW ARROW IR WIRES: RED ARROW

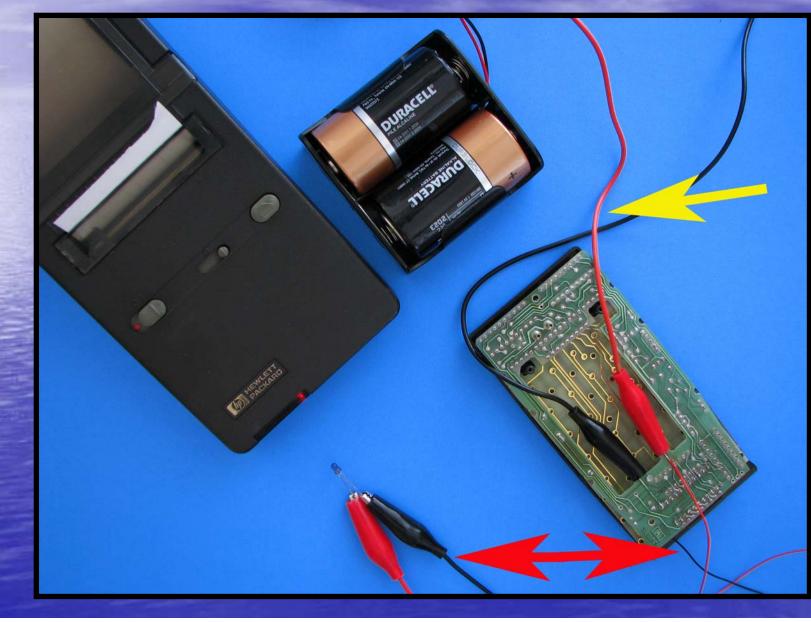

20

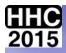

### **IR PRINT RESULT: SUCCESS!**

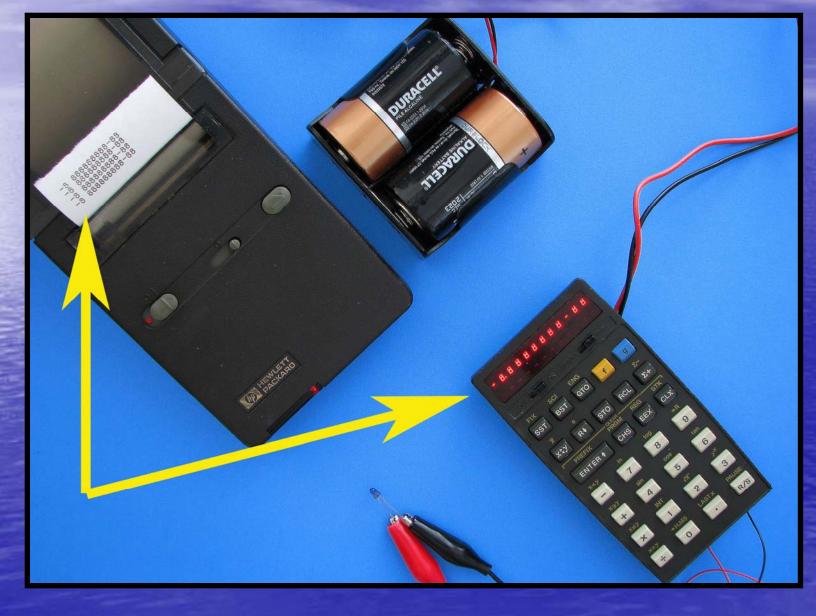

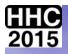

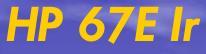

Have some faith!

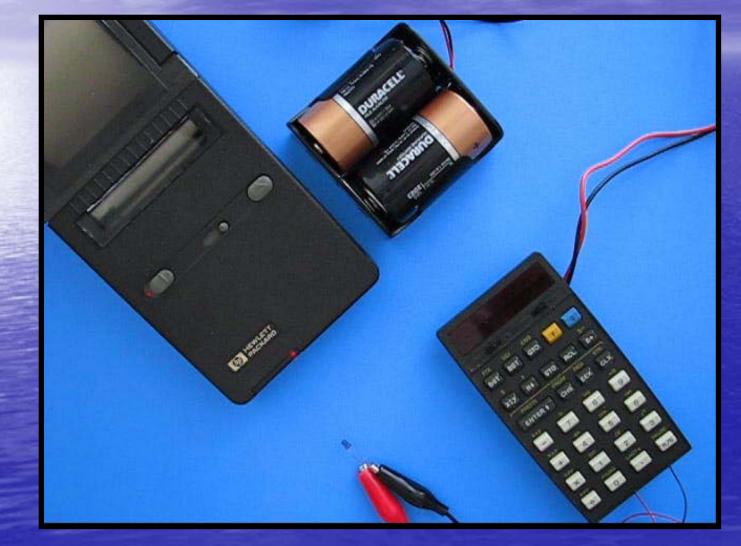

TESTING THE STACK PRINT COMMAND OF THE HP 67 FROM THE KEYBOARD BEFORE ASSEMBLY.

VIDEO

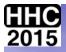

# WHAT THE ACT DOES

HP 25E Ir

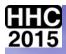

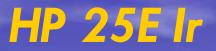

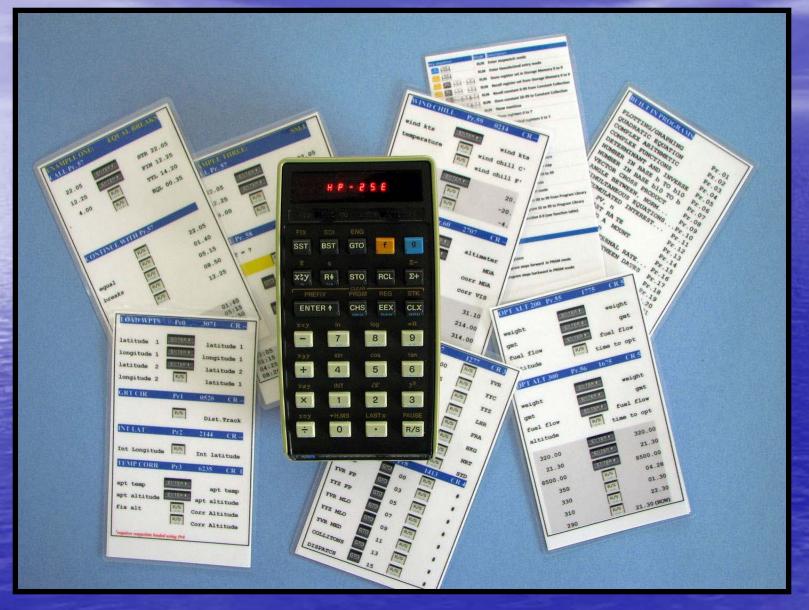

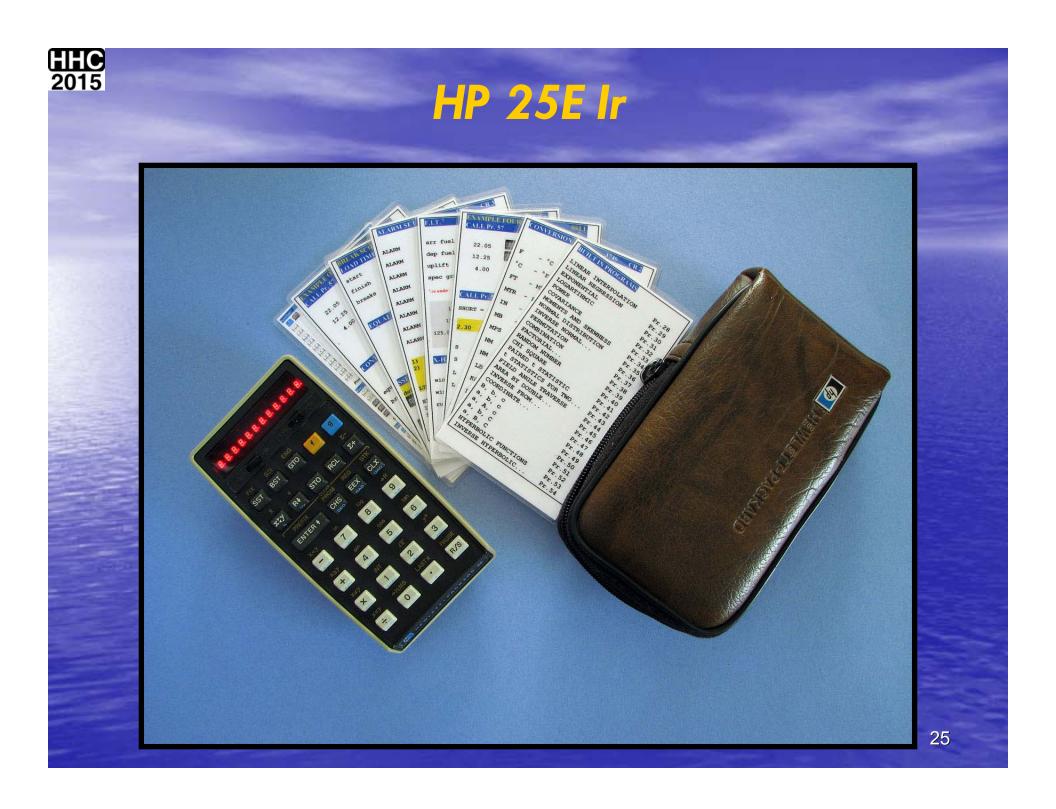

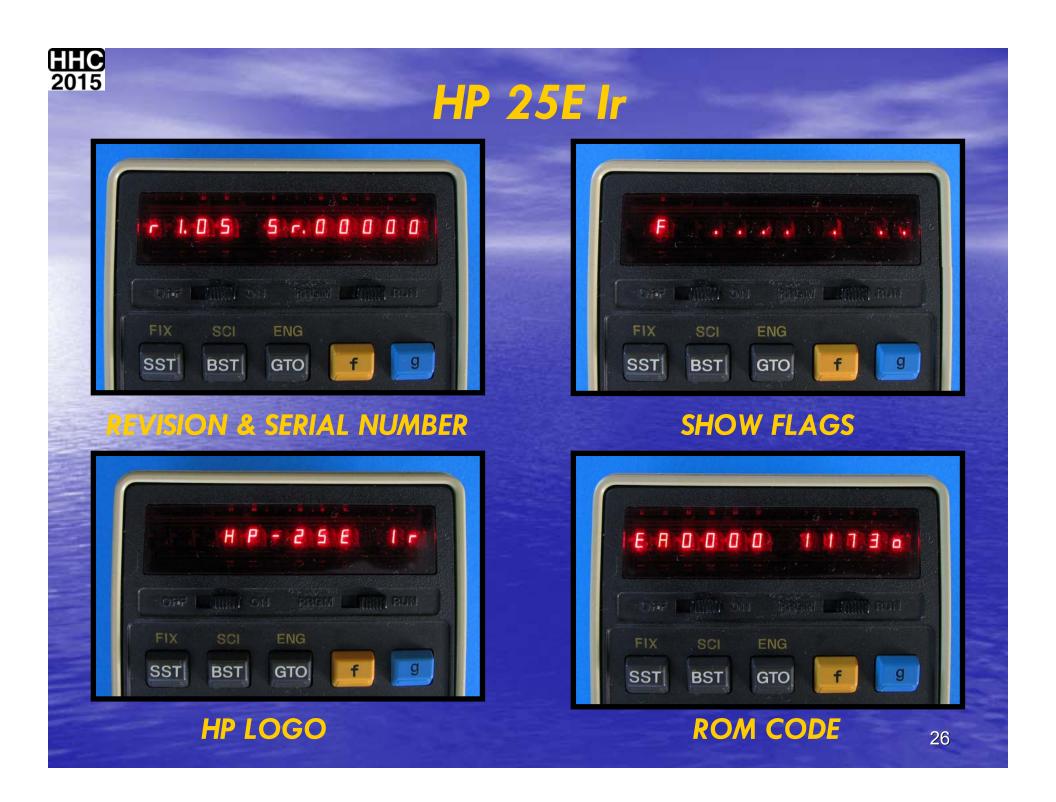

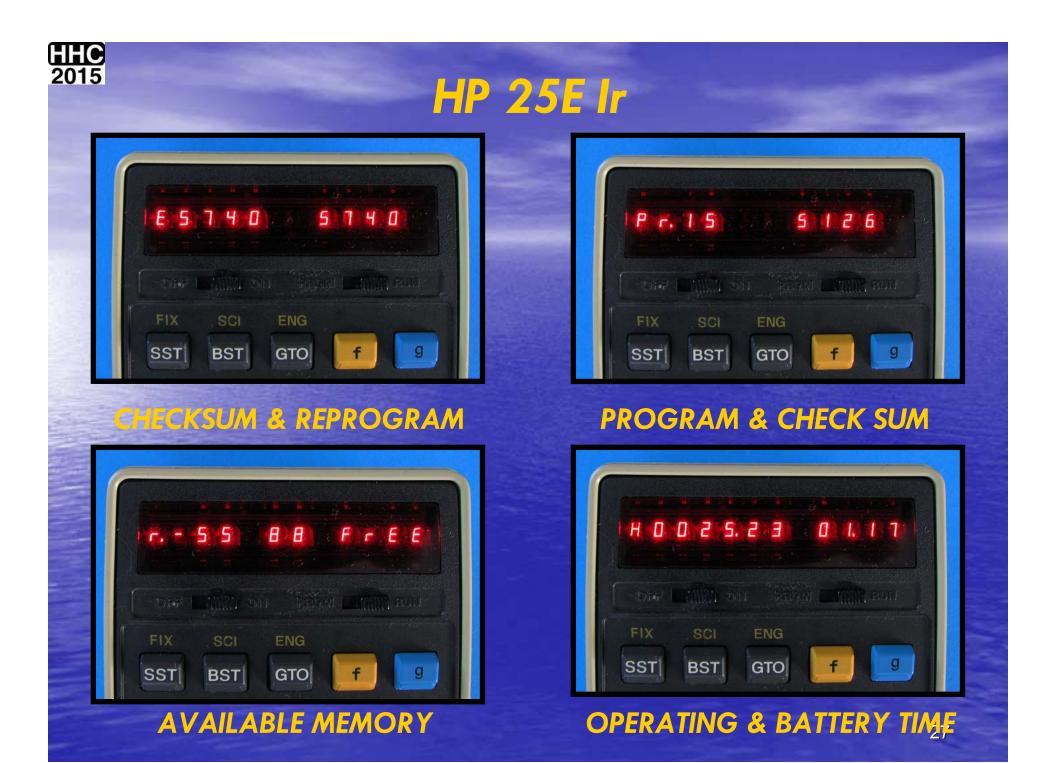

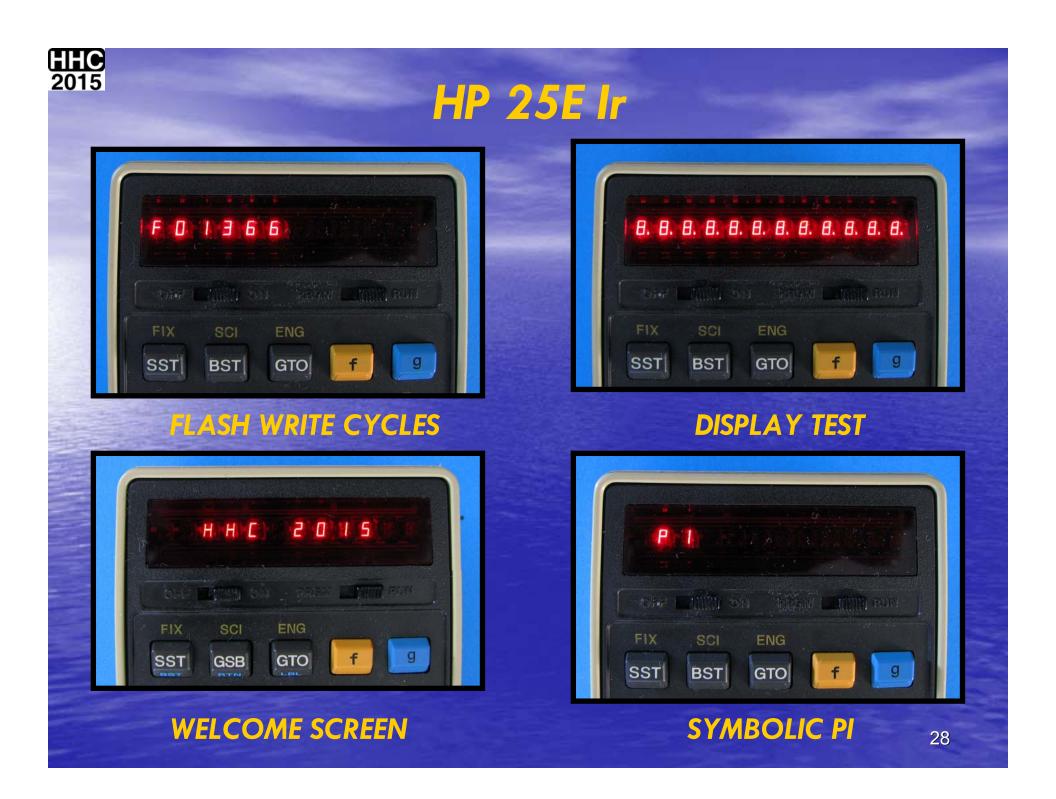

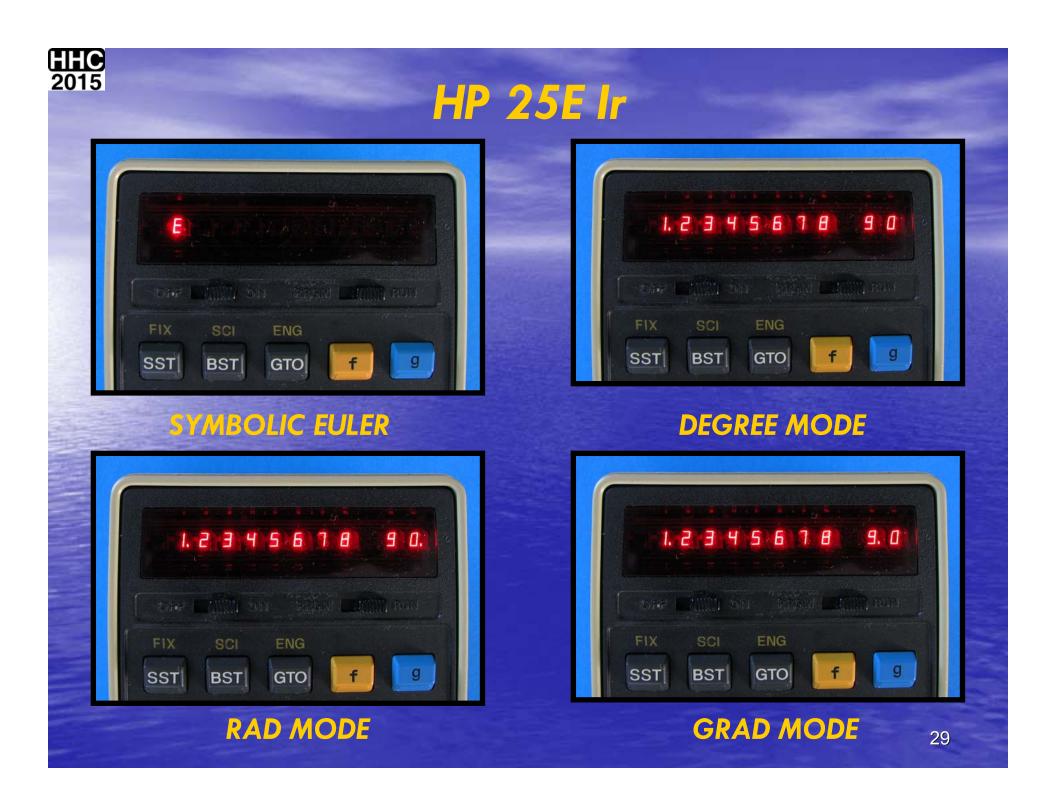

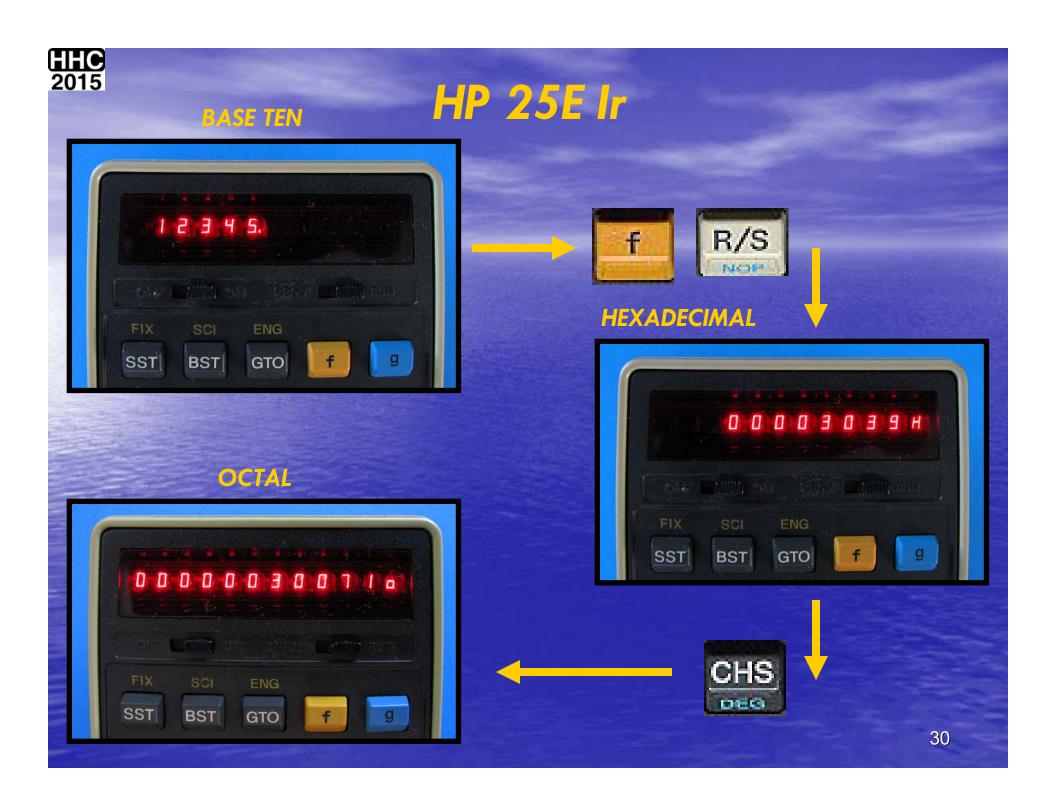

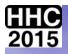

# WAS THIS THE ONE YOU PICKED?

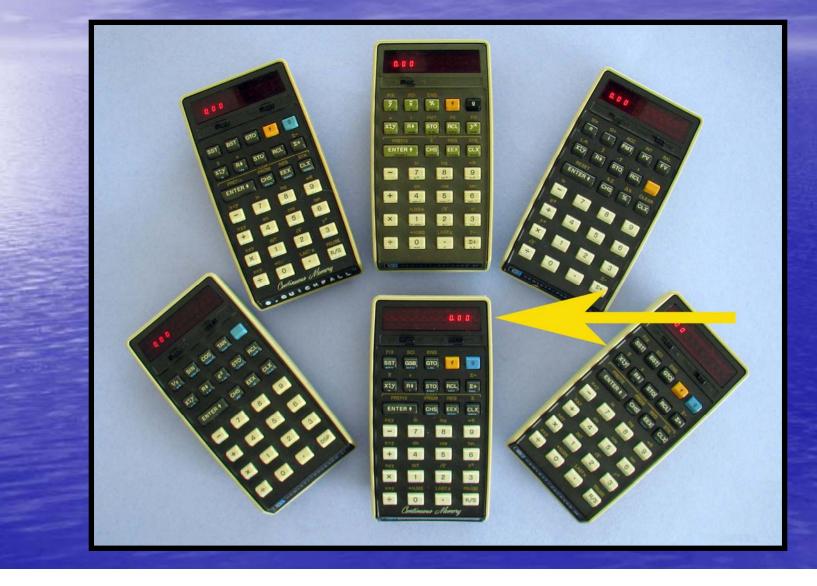

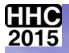

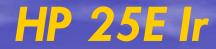

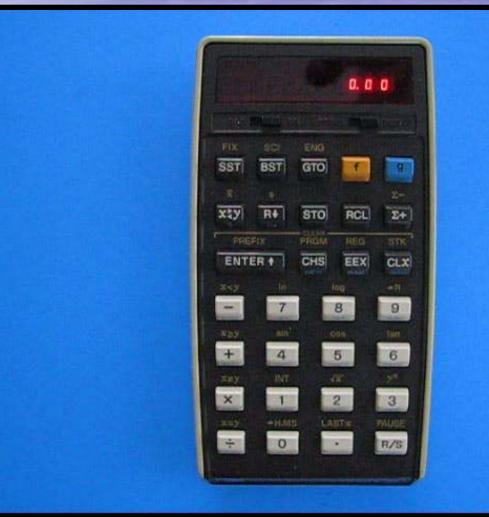

SLEEP (1 MIN.) PI **EULER STOPWATCH 1 STOPWATCH 2 FLAGS** •REMOVE RIGHT JUSTIFIED.

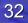

**VIDEO** 

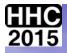

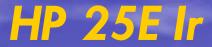

I know where the keys are!

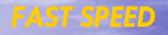

#### RCL 0 IN PRGM MODE - LOAD WAYPOINTS

RCL 1 IN PRGM MODE - LOAD GREAT CIRCLE

RCL 2 IN PRGM MODE - INTERMEDIATE LATITUDE

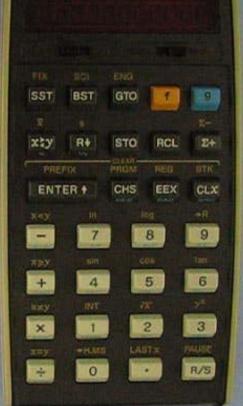

LOAD WAYPOINTS.

GREAT CIRCLE.

INTERMEDIIATE LATITUDE.

VIDEO

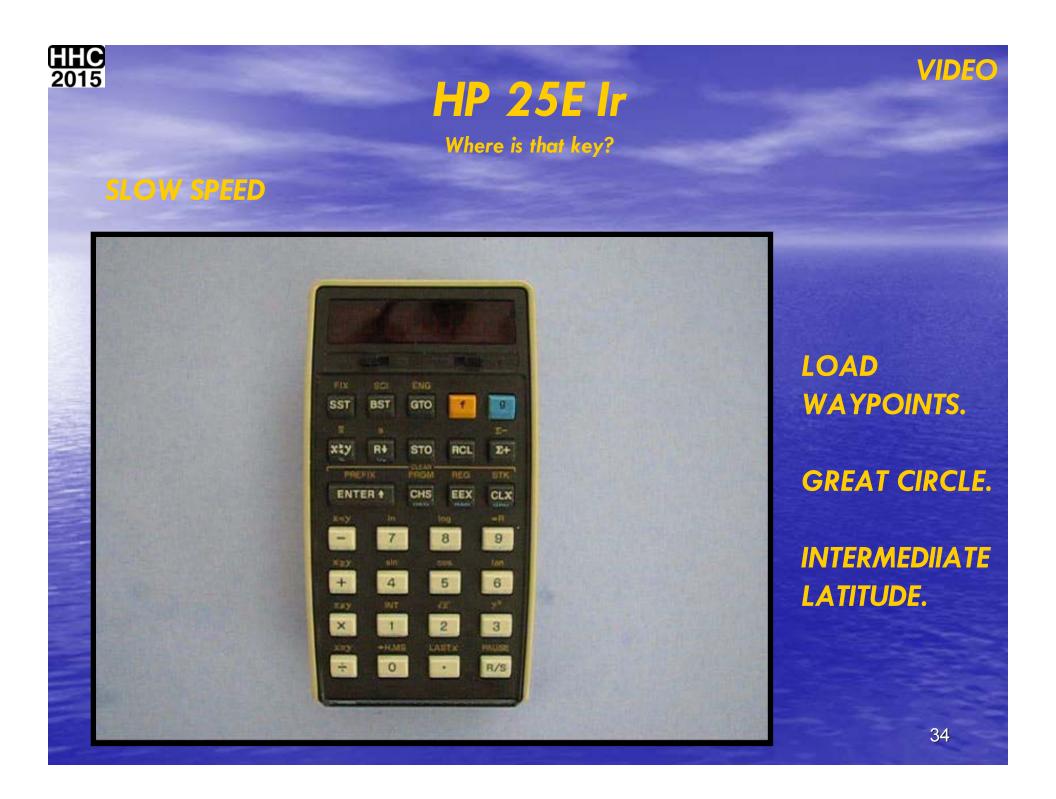

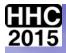

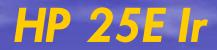

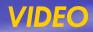

#### **OPTIMUM ALTITUDE:**

| f RCL .56 | PROGRAM   |
|-----------|-----------|
| f RCL 5   | CONSTANTS |

WEIGHT320,000 KGsTIME21:30 GMTFUEL FLOW8500 KG/HRFLIGHT LEVEL350...05:17330...02:23310...23:19290...21:30

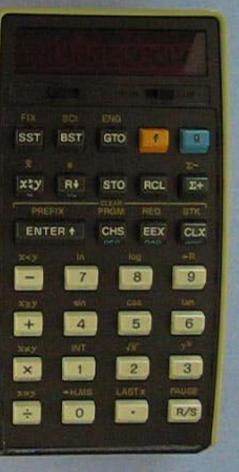

LOAD OPTIMUM ALTITUDE PROGRAM

LOAD CONSTANTS FOR THE ABOVE SUBROUTINE.

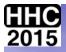

# WHAT THE ACT DOES

HP 29E Ir

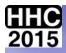

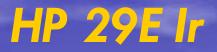

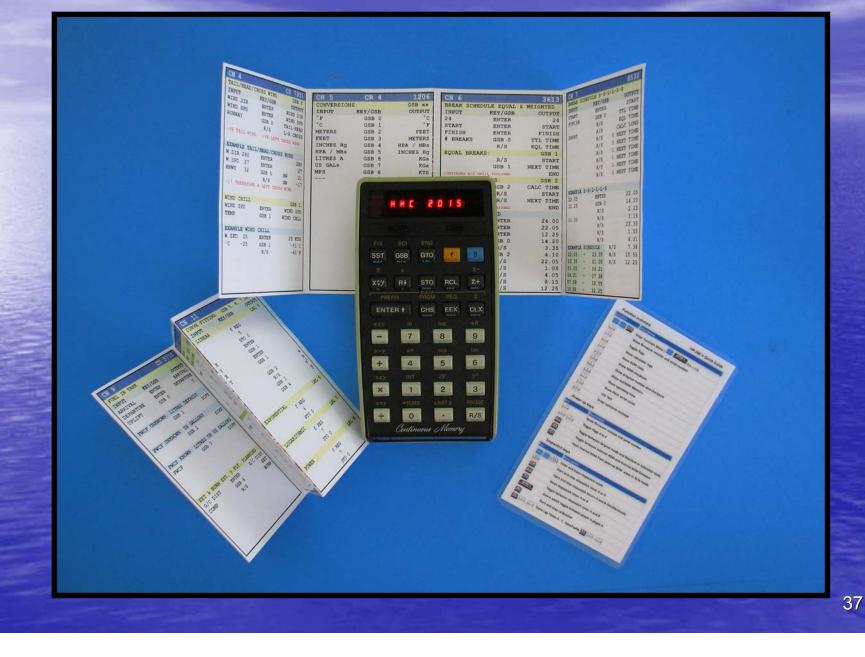

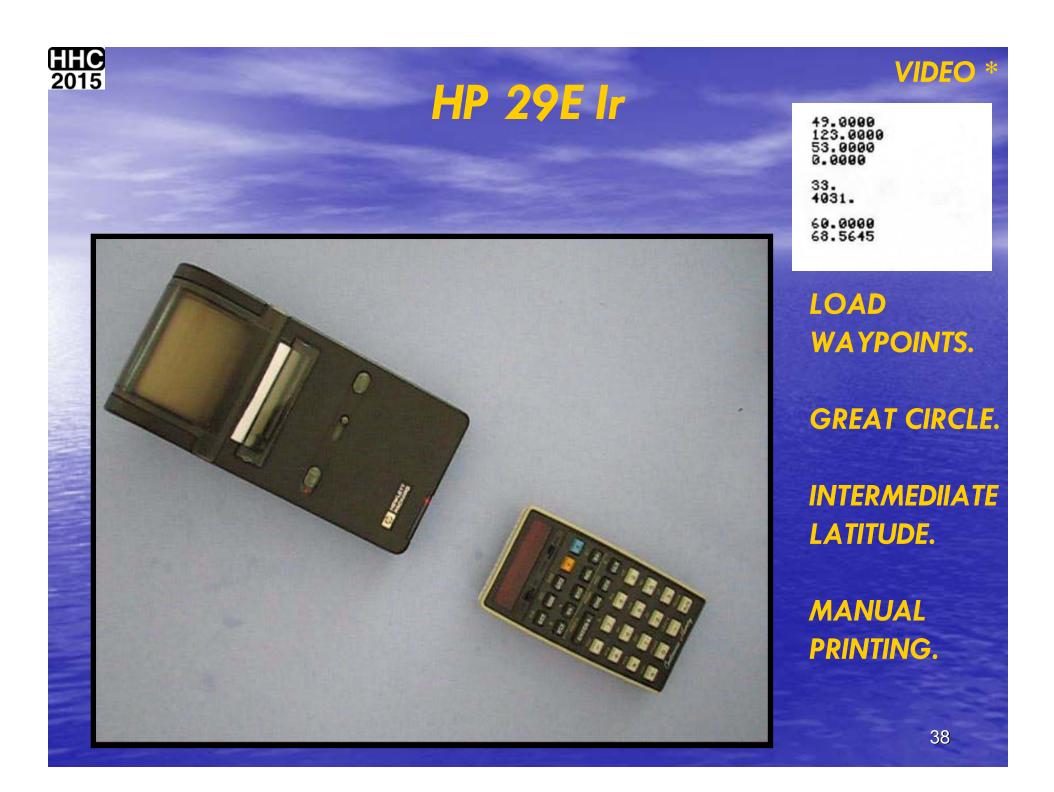

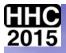

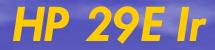

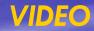

### STOPWATCH. LOAD "LOCAL TIME FROM UST" **ROUTINE.**

LOAD DAYLIGHT **SAVINGS TIME** DATA.

LOCAL TIME SYD. LOCAL TIME YVR

**STOPWATCH FOR** TIME IT TOOK.

CR 2,3 CH 3 LOCAL TIME CRI 2 KET/GSB INPUT ENTER CHIT. ENTER ENTER 9 ENTER GSB KK LOCAL TIME OSB AND REF TABLE BELOW 2+ LOCAL TIME ALARM: CR 3 THE GSB HR ALARM DET EXAMPLE LOCAL TIME CLX CHT 8.30 ENTER ENTER ENTER ENTER 0.08 7 BDH B.30 DSB 0 EXAMPLE LOCAL TIME ALASM 0.30 0 835 Table for time succes subroutines. O TVR 2. TTE, TEL. TOW -4 PRA, MOC. CDM. 5 MPJ, ENA, PER. BAR, NET R/S

GSB

SST

max

xiy

-

+

×

4

ENTER +

GTO

STO

CHS

7

4

1

0

f

ROL

EEX

-

8

5

2

Continuous Memory

THE

9

6

3

CS.

2461

G58 0.

OUTPUT

GHT

GHT

CHET

CINT

Q98 1

0.30

0.30

06.8

0.30

19.30

1.30

15.30

LHR

110

XXC. XEG

| -            | -        |
|--------------|----------|
| $-\infty$    | $( \cap$ |
| .റ           | 9        |
| $\mathbf{U}$ | 9        |

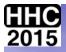

# WHAT THE ACT DOES

HP 67E Ir

### HP 67E ir Keyboard overlay

| A | B | C | D | E |
|---|---|---|---|---|
| 8 | b | 0 | d | e |

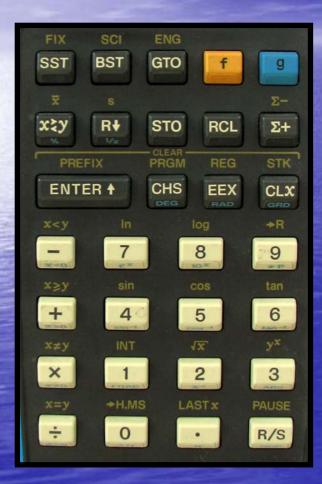

**HP 25 KEYBOARD** 

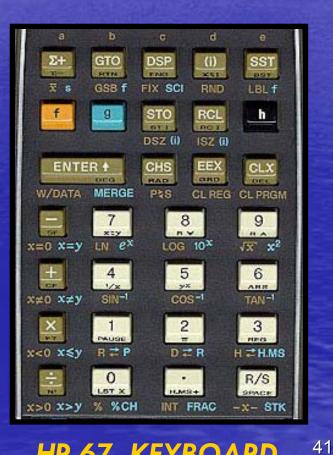

HP 67 KEYBOARD

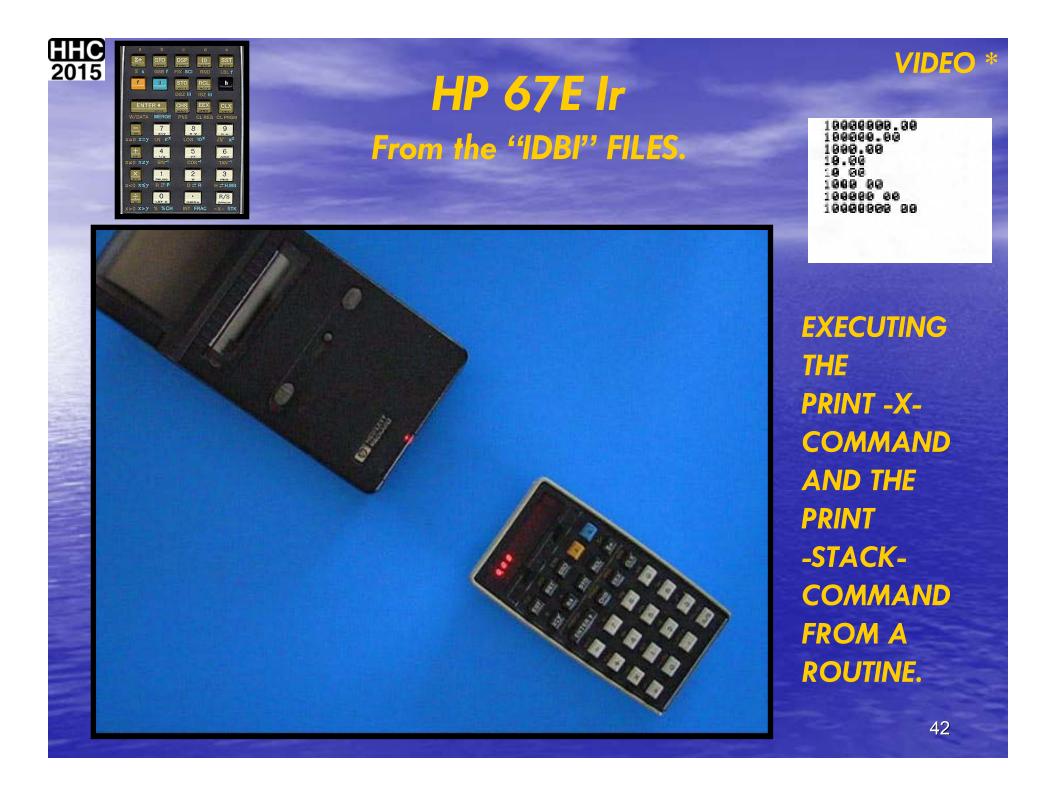

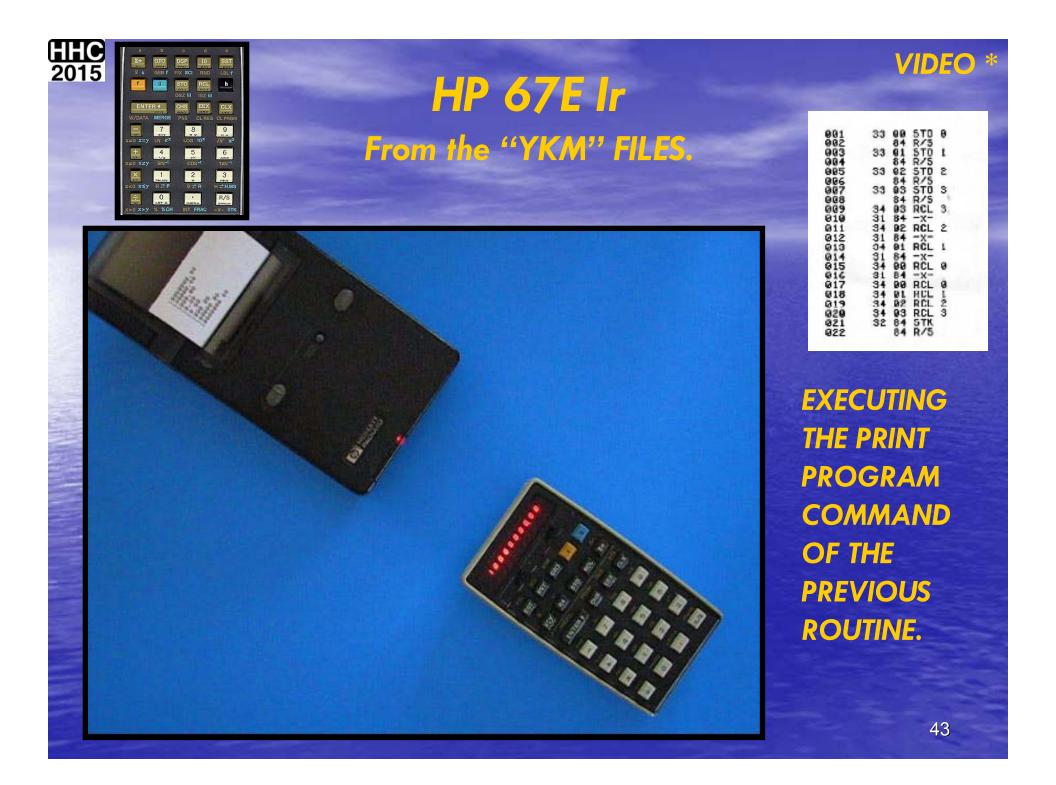

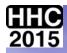

## Some more bad ACTS?

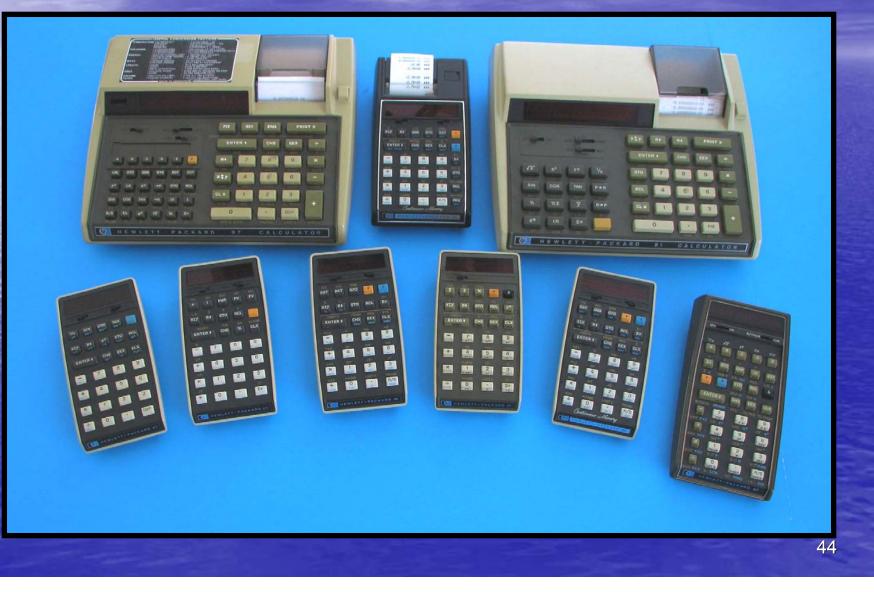

## NEWS FLASH

THE HP 67E CAN NOW BE FOUND IN THE HP 67

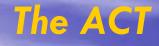

# residing on the original 67 PCA.

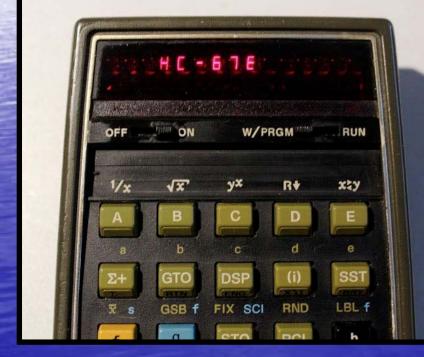

The ACT in its new home

Photo by Bernhard Emese, creator of the ACT replacement chip.

Photo by Bernhard Emese, creator of the ACT replacement chip.

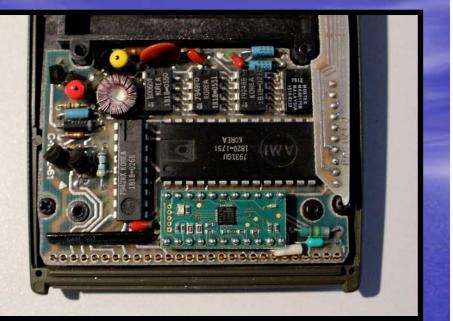

### TOOLS USED FOR THIS ADVENTURE

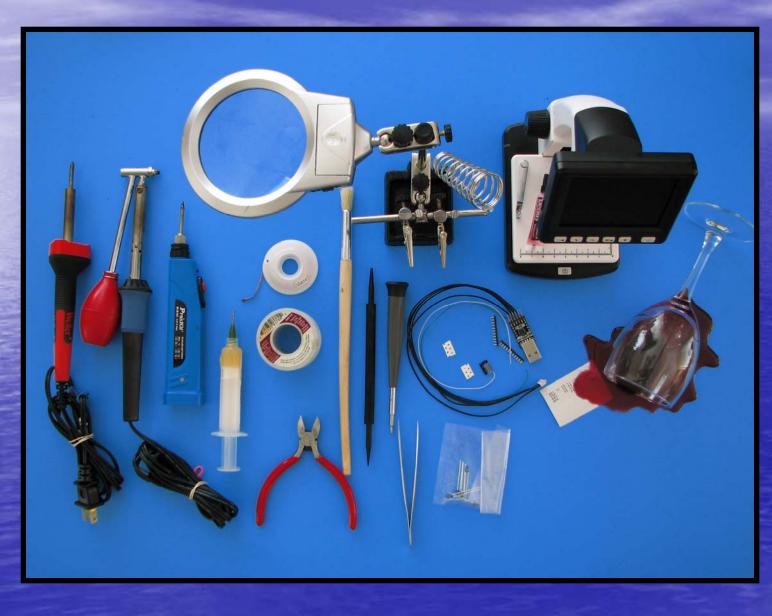

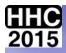

### **HP 25E PROGRAM SHEET EXAMPLES**

| ROOM  | RAM NAME  | : LOAI | WAYPOINTS FO | DR G/C AND I/LAT PRGM LABEL: Pr          |
|-------|-----------|--------|--------------|------------------------------------------|
| CONST | ANT LIBRA |        |              | CHECK SUM: 307                           |
| Step  | Key       | Code   | Explanation  |                                          |
| 01    | ER        | 15 00  |              | USED IN CONJUNCTION WITH Pr.1 AND Pr.2;  |
|       | STO 3     | 23 03  | DEC LON TWO  | GREAT CIRCLE TRUE TRACK AND INTERMEDIATE |
|       | RDN       | 22     |              | LATITUDE GIVEN INTERMEDIATE LONGITUDE    |
|       | ER        | 15 00  |              |                                          |
| 05    | STO 2     | 23 02  | DEC LAT TWO  | LAT 1 ENTER LAT 1                        |
|       | RDN       | 22     |              | LON 1 ENTER LON 1                        |
|       | ER        | 15 00  |              | LAT 2 ENTER LAT 2                        |
|       | STO 1     |        | DEC LON ONE  | LON 2 R/S LAT 1                          |
|       | RDN       | 22     |              |                                          |
| 10    | HR        | 15 00  |              | EX)                                      |
|       | STO 0     | 23 00  | DEC LAT ONE  | YVR: N49W123                             |
|       |           |        |              | LHR: N53W000                             |
|       |           |        |              |                                          |
|       |           |        |              | N49 ENTER N49                            |
| 15    |           |        |              | W123 ENTER W123                          |
|       |           |        |              | N53 ENTER N53                            |
|       |           |        |              | W000 R/S N49                             |
|       |           |        |              |                                          |
| 20    |           |        |              | INPUT SOUTH AS -VE AND EAST AS -VE       |
| 20    |           |        |              |                                          |
|       |           |        |              | NORTH +VE SOUTH -VE                      |
|       |           |        |              | <ul> <li>WEST +VE EAST -VE</li> </ul>    |
|       |           |        |              |                                          |
| 25    |           |        |              |                                          |
| 25    |           |        |              |                                          |
|       |           |        |              |                                          |
|       |           |        |              |                                          |
|       |           |        |              |                                          |
| 30    |           |        |              |                                          |
|       |           |        |              |                                          |
|       |           |        |              |                                          |
|       |           |        |              |                                          |
|       |           |        |              |                                          |
| 35    |           |        |              | 1                                        |
|       |           |        |              |                                          |
|       |           |        |              |                                          |
|       |           |        |              |                                          |
|       |           |        |              |                                          |
| 40    |           |        |              | Degrees Radians Grads                    |
|       |           |        |              | constants library                        |
|       |           | i –    |              | 0 LAT 1                                  |
|       |           |        |              | 1 LON 1                                  |
|       |           |        |              | 2 LAT 2                                  |
|       |           | 1      |              | 3 LON 2                                  |
| 45    |           |        |              |                                          |
| 45    |           |        |              | 4                                        |
| 45    |           |        |              | 4<br>5                                   |
| 45    |           |        |              |                                          |

| DNST | ANT LIBR | ARY: <u>CR -</u> |             |      |               | CHEC            | K SUM:   |
|------|----------|------------------|-------------|------|---------------|-----------------|----------|
| Step | Key      | Code             | Explanation |      |               |                 |          |
| 01   | FIX 3    | 14 11 03         |             | USES | DATA IN       | PUT FROM Pr.0   |          |
|      | RCL 0    | 24 00            |             |      |               |                 |          |
|      | RCL 2    | 24 02            |             | CALL | Pr.0; 1       | OAD WAYPOINTS   |          |
|      | 1        | 01               |             |      |               |                 |          |
| 05   | RECT     | 14 09            |             | R/S  | GRE           | AT CIRCLE. TRUE | TRACK    |
|      | RCL 1    | 24 01            |             |      |               |                 |          |
|      | RCL 3    | 24 03            |             | EX)  | the second of |                 |          |
|      | -        | 41               |             | CALL | Pr.0 AN       | D INPUT FOLLOW  | ING DATA |
| 10   | X<>Y     | 21               |             | -    |               |                 |          |
| 10   | RECT     | 14 09            |             | -    |               | N49W123         |          |
|      | XOX      | 21               |             |      | LHR:          | N53W000         |          |
|      | ENTER    | 31               |             |      |               |                 |          |
|      | RDN      | 22               |             | CALL | Pr.1          |                 |          |
|      | RDN      | 22               |             | -    |               |                 |          |
| 15   | POLAR    | 15 09            |             | R/S  | 4031          | 033             |          |
|      | Х<>Х     | 21               |             |      |               |                 |          |
|      | RCL 0    | 24 00            |             |      | T CIRCLE      |                 |          |
|      | -        | 41               |             | TRUE | TRACK         | = 033'          |          |
|      | X<>X     | 21               |             |      |               |                 |          |
| 20   | RECT     | 14 09            |             |      |               |                 |          |
|      | RDN      | 22               |             | 2    |               |                 |          |
|      | х<>ч     | 21               |             |      |               |                 |          |
|      | RDN      | 22               |             | 1    |               |                 |          |
|      | POLAR    | 15 09            |             |      |               |                 |          |
|      | X<>X     | 21               |             |      |               |                 |          |
|      | X<0?     | 15 41            |             |      |               |                 |          |
|      | GTO 43   | 13 43            |             |      |               |                 |          |
|      | STO 5    | 23 05            |             |      |               |                 |          |
|      | RDN      | 22               |             |      |               |                 |          |
| 30   | X<>X     | 21               |             |      |               |                 |          |
|      | POLAR    | 15 09            |             |      |               |                 |          |
|      | X<>X     | 21               |             |      |               |                 |          |
|      | 6        | 06               |             |      |               |                 |          |
|      | 0        | 00               |             | _    |               |                 |          |
| 35   | 1000000  | 61               |             |      |               |                 |          |
|      | INT      | 14 01            |             | 1    |               |                 |          |
|      | RCL 5    | 24 05            |             |      |               |                 |          |
|      | EEX      | 33               |             | 1    |               |                 |          |
|      | 3        | 03               |             | 1    |               |                 |          |
| 40   | 1        | 71               |             | De   | grees         | Radians         | Grads    |
|      | +        | 51               |             | 1    |               | constants lib   | rary     |
|      | GTO 00   | 13 00            |             | 0    | LAT 1         |                 |          |
|      | 3        | 03               |             | 1    | LON 1         |                 |          |
|      | 6        | 06               |             | 2    | LAT 2         |                 |          |
| 45   | 0        | 00               |             | 3    | LON 2         |                 |          |
|      | +        | 51               |             | 4    |               |                 |          |
|      | GTO 28   | 13 28            |             | 5    | TRUE TH       | ACK             |          |
|      |          |                  |             | 6    |               |                 |          |

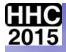

### **HP 29E PROGRAM SHEET EXAMPLES**

#### Hewlett Packard 29C

| PROGRAM NAME:    | LOAD WAYPOINTS;    | GREAT CIRCLE | ; INT. LAT.    |
|------------------|--------------------|--------------|----------------|
| PROGRAM LABEL: 0 | CONSTANTS REGISTER | t: CE        | IECK SUM: 6266 |

| Step | Key   | Code     | Explanation  | Comments                           |
|------|-------|----------|--------------|------------------------------------|
| 01 * | LBL 0 | 15 13 00 |              | LOAD DATA FOR GREAT CIRCLE AND     |
|      | FIX 0 | 14 11 00 |              | INTERMEDIATE LATITUDE ROUTINES.    |
|      | HR    | 15 72    |              |                                    |
|      | STO 3 | 23 03    | LON 2        | LAT 1 ENTER LAT 1                  |
| 05   | RDN   | 22       |              | LON 1 ENTER LON 1                  |
|      | HR    | 15 72    |              | LAT 2 ENTER LAT 2                  |
|      | STO 2 | 23 02    | LAT 2        | LON 2 GSB 0 LAT 1                  |
|      | RDN   | 22       |              |                                    |
|      | HR    | 15 72    |              | ENTER SOUTH AS -VE                 |
| 10   | STO 1 | 23 01    | LON 1        | ENTER BAST AS -VE                  |
|      | RDN   | 22       |              | USE LOAD DATA FOR BOTH ROUTINES.   |
|      | HR    | 15 72    |              |                                    |
|      | STO 0 | 23 00    | LAT 1        |                                    |
|      | RTN   | 15 12    |              |                                    |
| 15 * | LBL 1 | 15 13 01 | GRMAT CIRCLE | BXAMPLE: GREAT CIRCLE TRACK & DIS  |
|      | FIX 0 | 14 11 00 |              |                                    |
|      | RCL 2 | 24 02    |              | YVR: N49W123                       |
|      | 1     | 01       |              | LHR: N53W000                       |
|      | REC   | 14 44    |              |                                    |
| 20   | RCL 1 | 24 01    |              | 49 ENTER 49                        |
|      | RCL 3 | 24 03    |              | 123 INTER 123                      |
|      | -     | 41       |              | 53 ENTER 53                        |
|      | X<>Y  | 21       |              | 000 GSB 0 49                       |
|      | REC   | 14 44    |              |                                    |
| 25   | X<>Y  | 21       |              | GSB 1 33                           |
|      | ENTER | 31       |              | R/S 4031                           |
|      | RDN   | 22       |              |                                    |
|      | RDN   | 22       |              |                                    |
|      | POL   | 15 44    |              |                                    |
| 30   | X<>Y  | 21       |              |                                    |
|      | RCL 0 | 24 00    |              |                                    |
|      | -     | 41       |              |                                    |
|      | X<>Y  | 21       |              |                                    |
|      | REC   | 14 44    |              |                                    |
| 35   | RDN   | 22       |              |                                    |
|      | Х<>У  | 21       |              |                                    |
|      | RDN   | 22       |              |                                    |
|      | POL   | 15 44    |              |                                    |
|      | Х<>У  | 21       | TEST FOR -VE |                                    |
| 40   | X<0?  | 15 41    | SIGN         |                                    |
|      | GSB 9 | 12 09    |              |                                    |
|      | R/S   | 74       | TRUE TRACK   |                                    |
|      | RDN   | 22       |              |                                    |
|      | Х<>У  | 21       |              |                                    |
| 45   | POL   | 15 44    |              |                                    |
|      | Х<>У  | 21       |              |                                    |
|      | 6     | 06       | NM           | CHANGE THIS CONSTANT FOR SM OR KM. |
|      | 0     | 00       |              |                                    |
|      | •     |          |              |                                    |

#### **Hewlett Packard 29C**

| Step | Key    | Code     | Explanation  |          |                    | Comn       | ients |           |
|------|--------|----------|--------------|----------|--------------------|------------|-------|-----------|
| 50   | R/S    | 74       | DISTANCE     | 1        |                    |            |       |           |
| -    | LBL 9  | 15 13 09 | INVERT HDG   | THIS     | ROUT               | INE CORREC | TS FO | R         |
|      | 3      | 03       |              |          |                    | OF TRAVEL  |       |           |
|      | 6      | 06       |              |          |                    |            |       |           |
|      | 0      | 00       |              |          |                    |            |       |           |
| 55   | +      | 51       |              | -        |                    |            |       |           |
|      | RTN    | 15 12    |              | 1        |                    |            |       |           |
| *    | LBL 2  | 15 13 02 | INT LAT      | EXAMP    | LE :               | INTERMEDI  | ATE L | ATITUDE   |
|      | FIX 4  | 14 11 04 |              |          |                    |            |       |           |
|      | HR     | 15 72    | INT LON      | YVR:     | N49W               | 123        |       |           |
| 60   | STO 5  | 23 05    |              | LHR:     | N53W               | 000        |       |           |
|      | RCL 3  | 24 03    |              |          |                    |            |       |           |
|      | -      | 41       |              |          | WO                 | 60 GSI     | 3 2   | 68.5645   |
|      | SIN    | 14 52    |              |          |                    |            |       |           |
|      | RCL 2  | 24 02    |              |          |                    |            |       |           |
| 65   | COS    | 14 53    |              |          |                    |            |       |           |
|      | x      | 61       |              |          |                    |            |       |           |
|      | RCL 0  | 24 00    |              | -        |                    |            |       |           |
|      | SIN    | 14 52    | -            |          |                    |            |       |           |
|      | x      | 61       |              |          |                    |            |       |           |
| 70   | RCL 5  | 24 05    |              | <u> </u> |                    |            |       |           |
|      | RCL 1  | 24 01    |              | <u> </u> |                    |            |       |           |
|      | -      | 41       |              |          |                    |            |       |           |
| _    | SIN    | 14 52    |              |          |                    |            |       |           |
|      | RCL 0  | 24 00    |              | <u> </u> |                    |            |       |           |
| 75   | COS    | 14 53    |              |          |                    |            |       |           |
|      | x      | 61       |              | SUB      |                    |            | TITLE |           |
|      | RCL 2  | 24 02    |              | 0        | LOAL               | WAYPOINT   |       |           |
|      | SIN    | 14 52    |              | 1        |                    | AT CIRCLE  |       | DIS       |
|      | x      | 61       |              | 2        |                    |            |       | E INT LAT |
| 80   | -      | 41       |              | 3        | LOAL               | J INI DON, | 5044  | L INI MAI |
| 00   | RCL 1  | 24 01    |              | 4        | -                  |            |       |           |
| -    | RCL 3  | 24 03    |              | 5        | -                  |            |       |           |
|      | -      | 41       |              | 6        | -                  |            |       |           |
|      | SIN    | 14 52    |              | 7        | -                  |            |       |           |
| 85   |        | 24 02    |              | 8        | _                  |            |       |           |
| 85   | RCL 2  | 14 53    |              | 8        |                    |            |       |           |
|      | COS    |          |              | -        | -VE TRK CORRECTION |            |       |           |
|      | x      | 61       |              | DE       | -                  | RAD        | _     | GRAD      |
|      | RCL 0  | 24 00    |              | REG      | CR:                | -          | CR:   |           |
|      | COS    | 14 53    |              | 0        | LAT                |            |       |           |
| 90   | x      | 61       |              | 1        | LON                |            |       |           |
|      | 1      | 71       |              | 2        | LAT                |            |       |           |
|      | TAN -1 | 15 54    |              | 3        | LON                |            |       |           |
|      | HMS    |          | INTERMEDIATE | 4        | INT                | LON        |       |           |
|      | RTN    | 15 12    | LATITUDE     | 5        |                    |            |       |           |
| 95   |        |          |              | 6        |                    |            |       |           |
|      |        |          |              | 7        |                    |            |       |           |
|      |        |          |              | 8        |                    |            |       |           |
| 98   |        |          |              | 9        |                    |            |       |           |

49

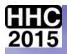

### **PROGRAM CARD EXAMPLES**

| GMT          | 00 OTta      | R/S         | YVR  |           |                                                              |       |           |     | 77.47      |
|--------------|--------------|-------------|------|-----------|--------------------------------------------------------------|-------|-----------|-----|------------|
|              | 05           | R/S         | YYC  |           |                                                              |       |           |     |            |
|              | 08           | R/S         | YYZ  |           |                                                              |       |           |     |            |
|              | 11           | R/S         | LHR  |           | SST                                                          | BST   | GTO       | f   | g          |
|              | 14           | R/S         | FRA  |           |                                                              |       |           |     | Σ-         |
|              | 17           | R/S         | HKG  |           | x≩y                                                          | Rŧ    | STO       | RCL | Σ+         |
|              | 20           | R/S         | NRT  |           |                                                              |       | - GLEAR - | PEO | STK        |
| GMT PHONE #s | 10 23<br>Pr8 | R/S         | SYD  |           | PRE                                                          |       | PRGM      | REG | CLX        |
| G            |              | 1413<br>B/S | CR 4 |           | ENI                                                          | ER 🕈  | CHS       | EEX | GRO        |
| 6            | 10           | R/S         | #    |           | x <y< td=""><td>In</td><td>1</td><td>og</td><td>≁R</td></y<> | In    | 1         | og  | ≁R         |
|              |              |             | #    |           | -                                                            | 7     |           | 8   | 9          |
| YYZ FP       |              | R/S         | #    |           |                                                              | sin   | 6         | os  | tan        |
| IVR MLO      |              | R/S         |      |           | x≥x                                                          |       |           | 5   | 6          |
| YYZ MLO      |              | R/S         | *    |           | +                                                            | 4     |           |     | - TRACE OF |
| TVR MED      | ° 11         | R/S         | #    | (Finally) | x≠y                                                          | INT   |           | x   | уx         |
| COLLITONS GI | 0 13         | R/S         | #    | 12-1-See  | ×                                                            | 1     |           | 2   | 3          |
| DISPATCH     | 0 15         | R/S         | #    | he maile  | x=y                                                          | →H.MS | S LAS     | STX | PAUSE      |
| /            |              |             |      |           | ÷                                                            | 0     |           |     | R/S        |

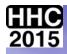

### **PROGRAM CARD EXAMPLES**

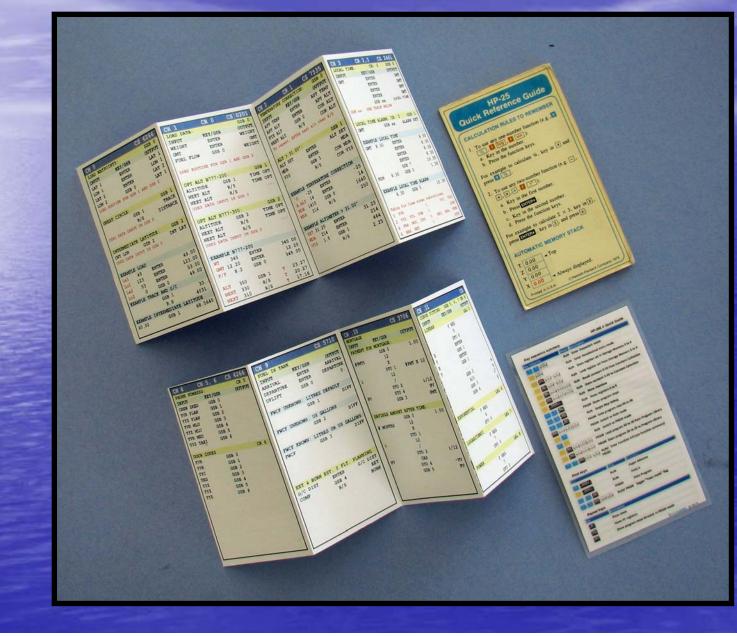

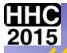

### **"YOU DON'T ALWAYS GET WHAT YOU** WANT"

THR ROLLING STONES

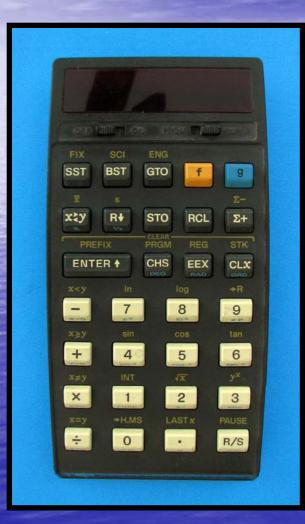

**"NON** WORKING, **IN EXCELENT** COSMETIC CONDITION. NO CORROSION ON BATTERY **TERMINALS".** 

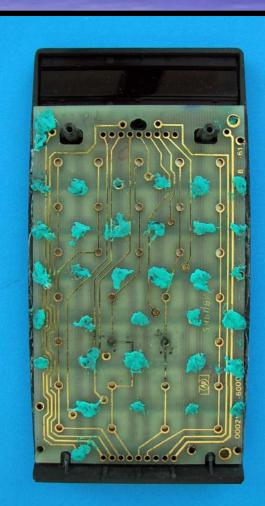

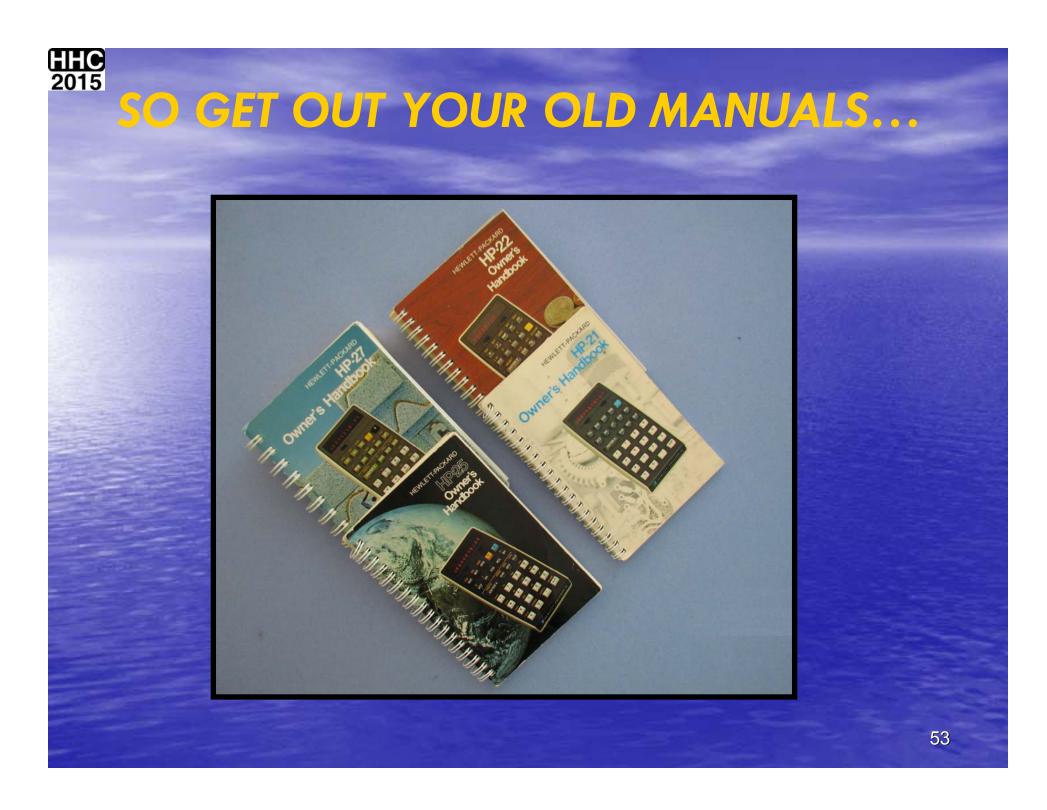

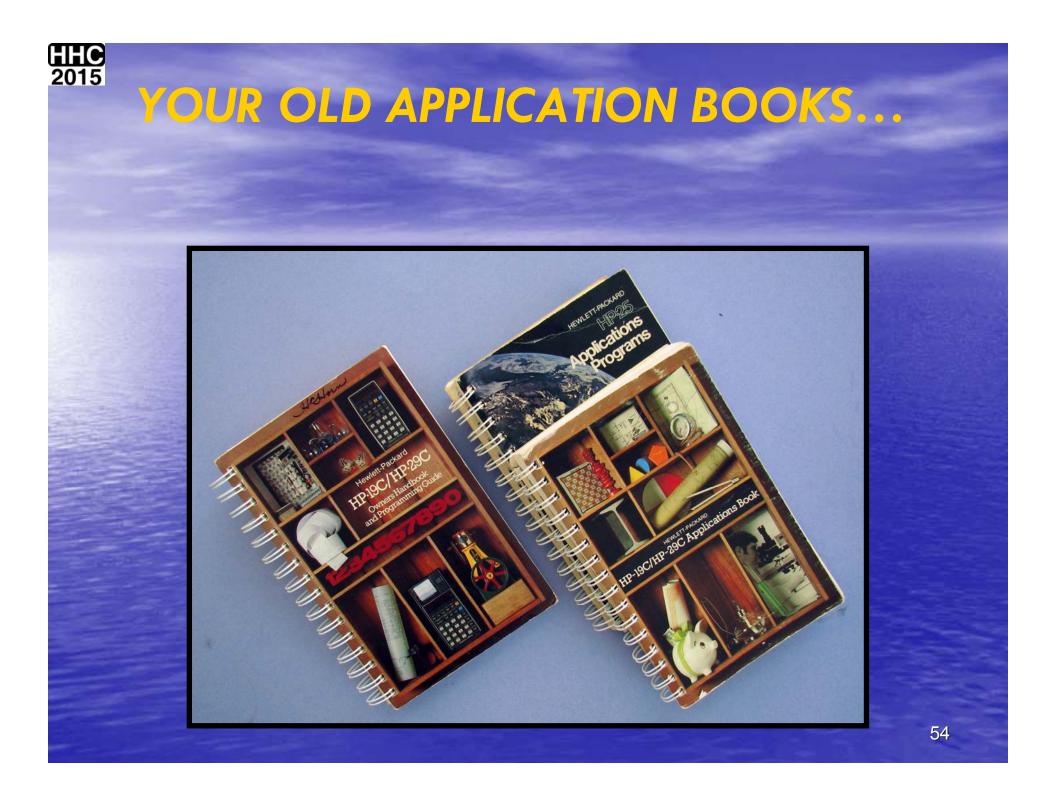

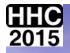

## AND YOUR ACCESSORIES BECAUSE YOUR WORK HAS JUST BEGUN!

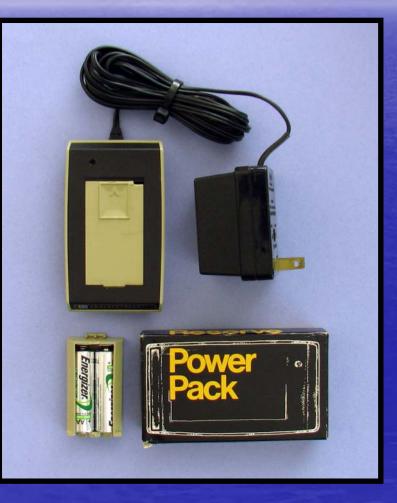

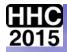

## CREDITS:

#### Bernhard Emese:

- See attached presentation document "inside the ACT" especially prepared by Bernhard for this power point presentation.
- All manuals, QRC and technical details can be found at Bernhards' website:
  - panamatik.de
- Eric Smith:
  - Creater of nonpareil on which the Panamatik ACT is based.
- Jim Johnson
  - RESTORATION of an HP 29C CALCULATOR HHC203
- Wlodek Mier Jedrzejowicz:
  - Information, information and more information...
- HPMuseum members:
  - Information, information and more information...